## Download Adobe Photoshop 7.0 For Pc Filehippo PORTABLE

Installing Adobe Photoshop is relatively easy and can be done in a few simple steps. First, go to Adobe's website and select the version of Photoshop that you want to install. Once you have the download, open the file and follow the on-screen instructions. Once the installation is complete, you need to crack Adobe Photoshop. To do this, you need to download a crack for the version of Photoshop you want to use. Once you have the crack, open the file and follow the instructions to apply the crack. After the crack is applied, you can start using Adobe Photoshop. Be sure to back up your files since cracking software can be risky. With these simple steps, you can install and crack Adobe Photoshop.

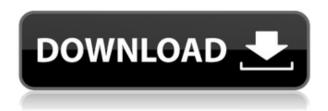

While the interface has taken many of the visual cues commonly available via social networking platforms, the editing tools empower photographers to get super specific for timeless creative builds. As One of the Internet's most visible videographers explains, "What the Adobe experience does is allow you to perform a much more nuanced workflow, using all of your tools, and then [take] a look at the key picture elements and ask yourself, 'What am I trying to say here?'" While this version of Photoshop doesn't change the current workflow, it continues to address users' needs and wishes with a focus on the big picture. You can read more about the key features on the product's Adobe page. One of the easiest ways to see how well your camera works is to check what it's doing to your images. The new Luminance channel shows how well your camera balanced the colors in your images to bring out the best in light and shadow. The Color Appearance panel shows the kinds of adjustments you need to make to get optimal color balance and image sharpness. It's been 15 years since Photoshop was first released. Thirteen of those years have elapsed with no sign of the release of version 2020. Adobe would be wise to make an announcement as the new version is almost certainly underway. In addition to the actual image editing elements of Photoshop — layers, selections, simple drawing tools, and effects — there are a multitude of plug-ins and programs that add functionality. These include 3D tools, color and image filters, and various assistive technologies to help users create, edit, and store images.

## Photoshop 2021 (Version 22.5.1) Download free Full Product Key Product Key Full 64 Bits {{ NEw }} 2023

## **How to use the Adjustment Tools:**

The Adjustments panel is really where Photoshop's genius steps up. It's a feature-packed palette of a hundred live adjustment tools. They all work like a combination of levels, curves, and masking in that you have ways to control the contrast, saturation, and hue. They also have tools for cloning, healing, cloning pixels, and spot healing. You're only limited to what you can do with each tool's properties, but despite the initial complexity, these tools are actually pretty easy to control. Spend time messing with the sliders to achieve the precise look you want on your image(s). Where to Find Them: The Adjustments panel is in the top-right pane. You'll find it on the panel in all the major software, including Photoshop, Photoshop Elements, and, of course, InDesign. You can also access it from a menu. How to Use Them: After you click through a few tutorial videos, or learn from one of our tutorials, you'll get real-time experience using the tools in the Adjustments panel. You can easily hover over a slider in the panel to see a description of that tool and how to control its properties. To apply the layer mask, use the Brush Tool to paint over the image and the mask. Additionally,

use the Eraser Tool on the mask or the Layer Masking window to remove sections so you can place different textures and/or colors over the image. Blending options for Photoshop can be found in the Background Blending window. These work just like they do in the other Adobe applications. e3d0a04c9c

## Photoshop 2021 (Version 22.5.1) Torrent (Activation Code) License Code & Keygen 64 Bits 2022

It's no surprise that one of the most popular photo editing applications available right now would borrow many of its features from Adobe's pricey Photoshop app. Elements for Windows adds layer-biting content masking, adjustment layers, and support for CMYK color. You get the same sort of adjustments for brightness, contrast, and shadows as you do in the pro version, but you can only do very basic things with them. Filters are the same as the ones used in the paid-for version of Photoshop, though with Elements, you don't have to buy an extra subscription to use them. Adobe's Photoshop app is older than Photoshop itself—in fact, it was the first Photoshop-branded app. It was also one of the first applications to let you bring in images from a memory card via a built-in file browser. It's still the best choice for photographers and anyone who wants to dive into image-editing with ease.

On January 29, 2017, Adobe started letting Creative Cloud customers have one-click access to downloads of older versions of Photoshop and other Adobe software via its CC download feature.

No doubt, Photoshop CC is the Photoshop you've always known. It's the one you're already using. But if you're just getting started in the world of Photoshop or haven't made the jump from the previous edition, you're in luck. This guide to the features of Photoshop CC – which you can download for free from the Creative Cloud website – is your one-stop shop for what you'll need to get started.

download adobe photoshop soft98 download adobe photoshop sketch download adobe photoshop sketch for pc download adobe photoshop sketch for android download adobe photoshop latest version for pc download adobe photoshop lightroom premium download adobe photoshop laptop download adobe photoshop lightroom for pc free download adobe photoshop latest version for windows 10 free

Adobe's Photoshop is Windows-only software, which is worrying to new users who want to learn the software for any reason, but what if Windows is not an option, for example, on public computers or installed systems? The company has taken this issue into account and as result of this its Photoshop CC 2017 is open-platform and of course is available for Mac users in addition to Windows users. As always, the update introduces many powerful new digital imaging tools which in long-term can have a significant lasting effect on design workflows. Photoshop's RAW developer tool has improvements for frequently used techniques such as viewing multiple photos simultaneously, rendering streams, and high dynamic range streaming. Photoshop also

has improved facilities for working with one or more cameras or file systems simultaneously, both from RAW files and from JPEG, PNG, and TIFF files. When starting up Photoshop for the first time, thanks to the new tool selection system, users will be informed about the type of tool being used, its function, and its rating. Photoshop CC also has a new "Tab" that makes it possible to quickly access shared components and open dialog boxes. It is the most popular graphic design and photo editing software. It is very popular because it is probably the most powerful photo editing program. Photoshop allows the user to edit or adjust the photos in various ways to change the looks of the images. It includes various tools to adjust the brightness, saturation, color balance and many more. If you want to change the format of the image or add some effects to the photos, then you should use Photoshop. You can change the size of the text and font easily by Photoshop. There is still a very important feature if the user wants to edit the color balance of the photos. This is the most important feature to any photo editing software.

Fireworks is a vector graphics design application that was publicly released by Adobe in 2006. Fireworks received mediocre reviews at first. It was designed to be a vector graphics editor, and features the Adobe Fireworks CS format. Fireworks bears a common missing feature of traditional vector editors. Adobe Fireworks is an editor of vector-based graphics, but it lacks raster-based editing features such as fill, drop shadow, and coordinated layers. Adobe Photoshop allows the user to perform various tasks on a certain area of an image. It can be used to select an area of an image and apply effects over it. It can be used to add or subtract certain effects and controls from the image. The features for Photoshop going into 2021 are really exciting, from intelligent cameras that do it all for you, to masking, and even the ability to create content-aware masks from a single image. As well as image adjustments, you can create live effects with motion blur, foreground tack-sharpening for super-sharp digital prints and more to visualise gradients and more. For 2020, the major feature is batch editing. You can really easily edit one image at a time, make its adjustments and export the result to another format in one go. While it isn't quite a one-stop shop for all image editing tasks, it is a huge step up from previous products like Elements. The big killer app is Smart Guided Enhancements, simply one of the most sophisticated image editing tools in the business.

 $\underline{https://zeno.fm/radio/cad\text{-}cam\text{-}assyst\text{-}indir\text{-}full\text{-}free}$ 

https://zeno.fm/radio/autocad-lt-2007-keygen-18

https://zeno.fm/radio/filhaal-movie-720p-download-kickass

https://zeno.fm/radio/plc-backup-tools-v6-0-download-epub

https://zeno.fm/radio/introductory-linear-algebra-8th-edition-by-bernard-kolman-pdf-rar

https://zeno.fm/radio/crack-keygen-inventor-2019-key

https://zeno.fm/radio/serial-de-adobe-flash-cs6

 $\underline{https://zeno.fm/radio/ror\text{-}cards\text{-}bhandarkar\text{-}publications\text{-}pdf\text{-}download}$ 

https://zeno.fm/radio/how-to-flash-xiaomi-tgz-images-firmware-using-miflash-tool

https://zeno.fm/radio/file-activationxml-autocom-version-2122-keygen-q5yf

https://zeno.fm/radio/bbkeyswin-exe-gratuit

https://zeno.fm/radio/sicar-punto-de-venta-crack-25e2

https://zeno.fm/radio/simplecast-v3-2-0-serial-xste

https://zeno.fm/radio/acca-esimus-torrent-download-rar

https://zeno.fm/radio/fsps-fsx-booster-v4-torrent-zzoa

Easily add products to your creative design on the go, in seconds. Upload your designs, logos, and other products you can't get lost in the design, and they'll be added to your creative dashboard automatically. With Adobe's subscription-based Creative Cloud, you can flexibly manage your content across desktop and mobile. Designed by Adobe and built on the powerful Adobe CC technology platform, Creative Cloud allows you to create photorealistic, engaging content in graphics, video, photography, and more. Define stylish designs in seconds. Photoshop makes creating clean, wellthought-out designs easy. Use Photoshop's Smart Objects and smart filters to combine photos, textures, and layers—then simply align and arrange them easily for fast results. For designing complex layouts, define multiple groups of layers, color, and text—then easily make changes to any section, view, or group using simple, guided smart guides. Adobe Illustrator CC has an upgraded interface that includes new and improved Quick Styles, the ability to copy from and paste to Strokes, new intuitive guides called Snaps, improved clipping paths, and a redesigned tool to easily trace over outlines. There are also smart guides to help you create and align designs easily. Adobe Illustrator has added support for Office files, the ability to work in up to 64-bit color, creating symbols and sizing handles for objects, iOS sync, and more. Share your work with the world, with support for AirDrop and Website, Print, and Mobile printing. You can now easily trace over outlines—new style guides make it easy to create crisp lines, create shapes, align associated paths, and even use the ruler to easily edit angles.

http://www.blomiky.com/About

https://mdotm.in/photoshop-app-download-ps-best/

 $\underline{http://wolontariusz.com/advert/adobe-photoshop-2021-version-22-1-0-download-free-activation-code-activation-code-with-keygen-3264bit-update-2022/$ 

https://www.bloggydirectory.com/wp-content/uploads/2023/01/gottsil.pdf

https://therootbrands.com/wp-content/uploads/2023/01/Adobe-Photoshop-CC-2015-Version-18-Incl-Product-Key-For-PC-New-2022.pdf

https://firstlady-realestate.com/2023/01/01/photoshop-cs5-with-activation-code-full-product-key-x64-updated-2023/01/01/photoshop-cs5-with-activation-code-full-product-key-x64-updated-2023/01/01/photoshop-cs5-with-activation-code-full-product-ke

 $\underline{https://verysmartprice.com/wp-content/uploads/2023/01/Photoshop-2021-Version-223-Download-free-\\ \underline{-License-Keygen-2022.pdf}$ 

http://stealthilyhealthy.com/?p=34165

 $\frac{https://www.pinio.eu/wp-content/uploads//2023/01/photoshop-2021-full-product-key-win-mac-3264bit-lifetime-patch-2022.pdf$ 

https://jacksonmoe.com/wp-content/uploads/2023/01/Outdoor Background For Photoshop Free Do

wnload VERIFIED.pdf

https://vedgeing.com/wp-content/uploads/2023/01/Mockup-Camisa-Photoshop-Download-EXCLUSIV E.pdf

https://arlingtonliquorpackagestore.com/wp-content/uploads/2023/01/Adobe\_Photoshop\_2021\_Version 2241 Download License Code Ke.pdf

https://setewindowblinds.com/photoshop-viewer-free-download-fixed/

https://believewedding.com/photoshop-2022-version-23-1-1-hack-lifetime-activation-code-new-2022/

https://www.impactunlimited.co.za/advert/download-photoshop-elements-helpx-best-2/

https://thecryptobee.com/photoshop-2022-version-23-1-download-free-license-key-full-win-mac-x32-6 4-2023/

https://projfutr.org/wp-content/uploads/2023/01/chiteld.pdf

https://ignitethemic.com/wp-content/uploads/niqsha.pdf

https://melodykitchen.com/wp-content/uploads/2023/01/Adobe-Photoshop-2021-Version-2211-Download-free-LifeTime-Activation-Code-3264bit-2022.pdf

 $\frac{http://www.religion-sikh.com/index.php/2023/01/01/nvidia-texture-tools-exporter-photoshop-plugin-download-top/}{}$ 

https://lsvequipamentos.com/wp-content/uploads/2023/01/shorhami.pdf

http://www.kiwitravellers2017.com/2023/01/02/download-photoshop-2021-version-22-3-1-with-keyge n-free-license-key-win-mac-latest-2022/

https://exoticmysticism.com/2023/01/01/download-free-photoshop-cc-2019-version-20-cracked-win/http://theartdistrictdirectory.org/wp-content/uploads/2023/01/Photoshop-Free-Windows-Download-UPD.pdf

https://befriend.travel/wp-content/uploads/2023/01/tamykar.pdf

https://torbayexperts.com/wp-content/uploads/2023/01/devoraw.pdf

https://insenergias.org/wp-content/uploads/2023/01/Photoshop 70 How To Download Free.pdf

https://lifedreamsorganizer.com/hindi-font-for-photoshop-free-download- hot /

http://mysleepanddreams.com/wp-content/uploads/2023/01/Download-free-Adobe-Photoshop-2021-Version-2231-With-Licence-Key-WinMac-3264bit-upDated-.pdf

 $\underline{https://powerzongroup.com/2023/01/01/photoshop-cc-2018-version-19-torrent-activation-code-activation-code-mac-win-updated-2022/2019-version-19-torrent-activation-code-activation-code-act$ 

 $\underline{https://stellarismods.com/wp-content/uploads/2023/01/Adobe-Photoshop-2022-With-License-Code-lAtest-release-2023.pdf}$ 

http://persemediagroup.com/visiting-card-design-photoshop-free-download-work/

https://dunstew.com/advert/neural-filters-photoshop-free-download-free/

https://characterbuzz.com/wp-content/uploads/2023/01/marste.pdf

https://dsdp.site/it/?p=112429

 $\underline{https://curriculocerto.com/wp-content/uploads/2023/01/Photoshop\_Windows\_Apk\_Download\_BETTE} \\ \underline{R.pdf}$ 

https://webor.org/wp-content/uploads/2023/01/trygail.pdf

 $\frac{https://lifandihefdir.is/wp-content/uploads/2023/01/Photoshop-CC-2015-Version-17-With-Activation-Code-WIN-MAC-2022.pdf}{}$ 

http://glami.com/?p=79518

 $\frac{https://weilerbrand.de/wp-content/uploads/2023/01/Photoshop-2022-Version-2302-Keygen-Full-Version-Activation-For-Mac-and-Windows-64-Bits-u.pdf}{}$ 

You now have with you the practice tools needed to make the most of the new features from Photoshop 2017. It is important to keep in mind that not every new feature will work on a Mac. Even if it worked with earlier releases of the Mac, it may not work with the Mac-based apps that will be introduced in subsequent versions of Photoshop. For info about CS6 and later Mac compatibility see: Mac Only Photoshop Compatible

Products. While the focus of this book is on Mac work, you will also learn how to use Windows photo editing programs like Photoshop. You will also learn how to use the newest versions of Acrobat and Illustrator. At present there is no word about new Mac based apps from Adobe. The new approach is a significant impact on the editing equations. By replacing the earlier layers editing functions, new users can easily duplicate, cut, paste, and do simple edits to individual layers. There is no more need to rearrange layers, clip, or cut them out or take them out. As long as there is a layer editing tab, a layer is enabled and ready for editing. Photoshop gives users another new tool to adjust colors, sizes, and clarity. The new approach will suit beginners and intermediate users also. Photoshop's adjustment of how a layer looks helps to improve the overall quality of the image. Despite Photoshop still offering the capability to modify individual layers, inside its 'Edit Layers' tab, it has simplified the process of splitting and duplicating a layer. Other than Photoshop, Photoshop Elements is available to be a strong tool for lightweight editing. It is offered under both the subscription-based plan and the standalone version.